## Vorschlag für eine mögliche *Integration der Lernprogramme in ein* bestehendes eigenes *MOODLE-System* Jakob 2011

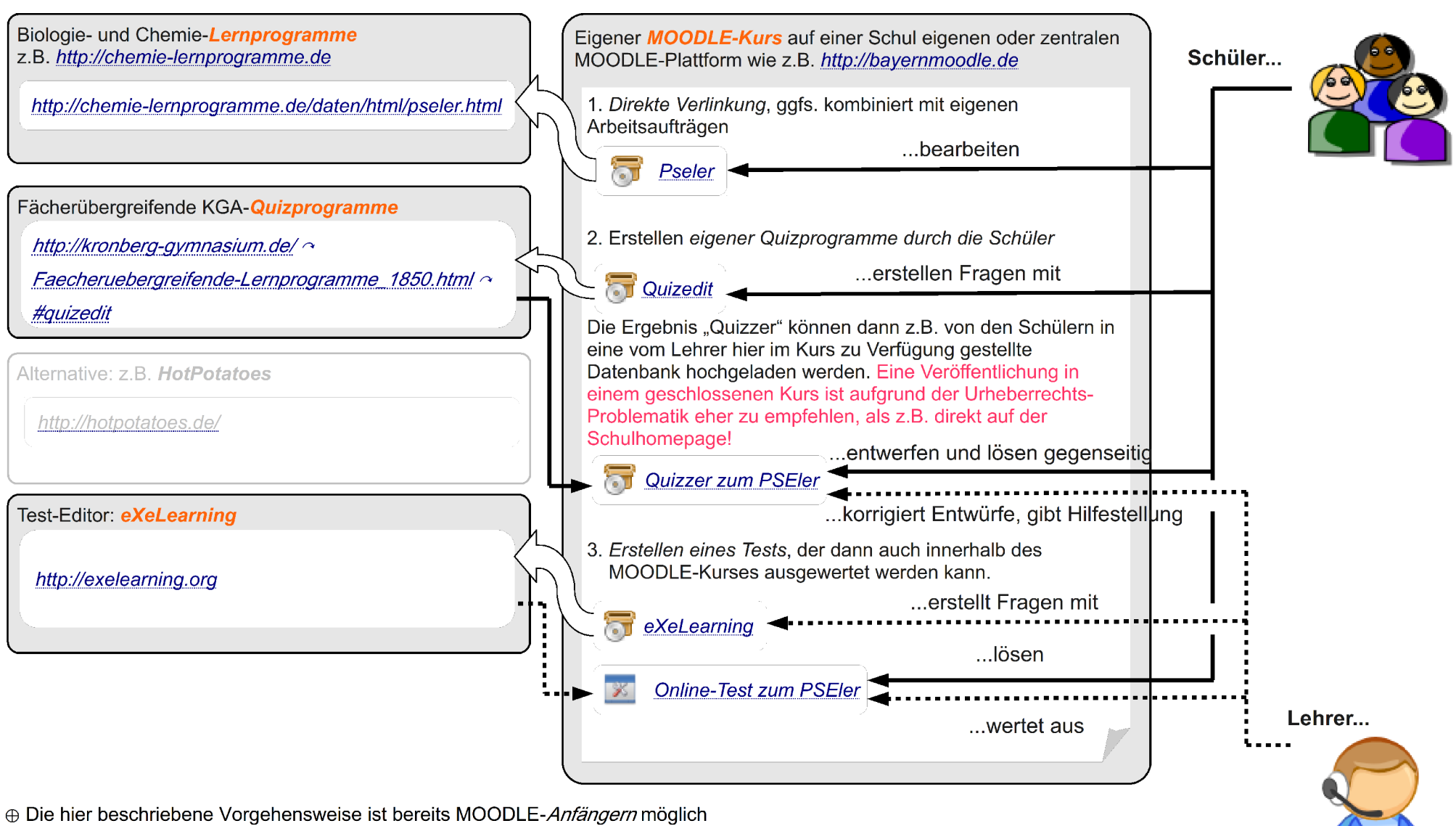

⊕ Schüler können so selbst eigene Unterrichtsmaterialien in Form eines Quizzes produzieren. Dabei können auch Abbildungen und Videos eingebettet werden, was meist sehr motivierend wirkt und die *Medienkompetenz* fördert. Bei der Gestaltung von *Multiple-Choice-Fragen* können gerade schwer erkennbare falsche Antworten eine wichtige diagnostische Hilfe sein.

⊕ Mit Hilfe des 3. Schritts erreicht der Lehrer "echtes" eLearning, bei dem kein Bruch im verwendeten Medium mehr stattfindet